# **Linux ? – Ja, Bitte!**

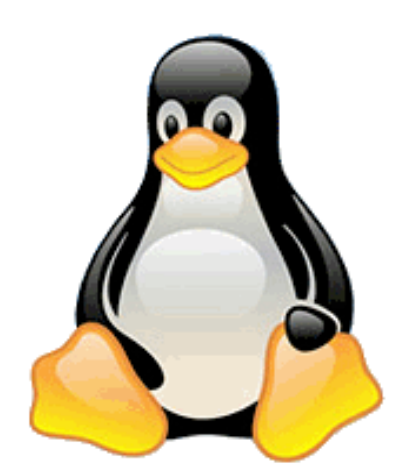

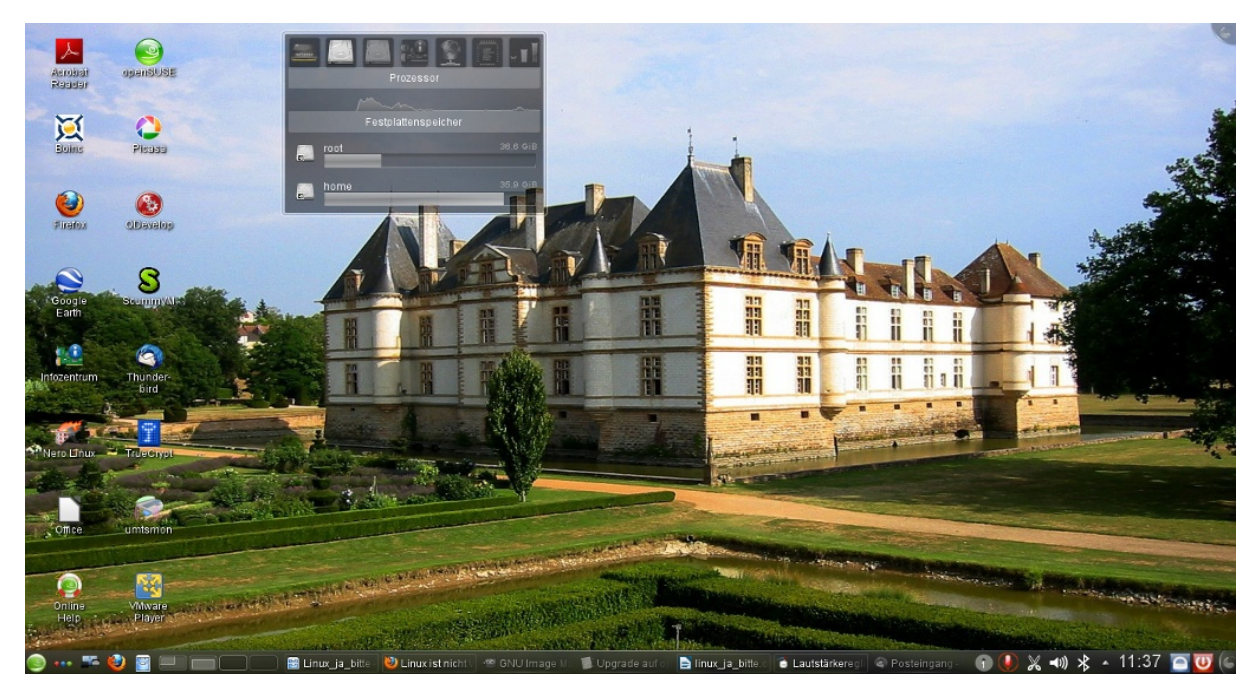

## **Ein Leitfaden zum Einstieg in die Linux-Welt**

eine persönliche Anleitung mit Tipps zum erfolgreichen Einsatz von Linux auf dem Heim-PC

## *Kurzfassung*

Jürgen Körner September 2015

## **Vorwort**

"*Der Umstieg auf Linux ist ganz einfach. Ich habe es auch schon 10-mal geschafft*."

 $S$ o könnte in Abänderung eines alten Nichtraucherspruches auch das Fazit eines gescheiterten Linuxumstieges lauten. An dieser Stelle möchte ich dennoch meinen erfolgreichen Weg zu Linux beschreiben. Es war ein langer und steiniger Weg mit einer sehr steilen Lernkurve, aber es hat sich schließlich für mich gelohnt. Man muss Linux wirklich wollen, dann klappt das auch mit dem Wechsel. Dieser kleine Leitfaden soll hier wechselinteressierten Lesern eine erprobte Hilfestellung geben. Der Umstieg auf Linux ist wie mit dem Erlernen einer neuen Sprache zu vergleichen. Den Aufwand, den man hierfür leistet macht allerdings nur dann Sinn, wenn man die Sprache auch anwenden kann und will. Ansonsten bleiben Sie besser bei einer Linux Live-DVD, booten diese nach Bedarf und gut ist.

Der hier vorgestellte Leitfaden bezieht sich auf meinen Umstiegszeitraum Ende 2006. Einige Datails haben sich teilweise zwischenzeitlich geändert. Die grundsätzliche Vorgehensweise zum Umstieg aber hat sich auch im Jahr 2015 nicht geändert, sodass das folgende Dokument weiterhin das damalige Szenario aus dem Zeitraum um 2006 beschreibt. Diese Zeilen hier sind eine Kurzfassung des Hauptdokumentes und sollen einen schnellen Überblick verschaffen.

Erste Kontakte mit dem freien Betriebssystem hatte ich um das Jahr 1996 mit der Linux-Version 4.3 von SUSE, beruflich hatte ich einige Jahre zuvor mit UNIX auf der Hardwarebasis VME- Bus mit Motorola der Serie 68K zu tun. Meine ersten Linux Installationen waren schon ein kleines Abenteuer, die grafische Oberfläche auch eine Herausforderung für den Monitor. Irgendwie lief alles wie bisher auch, aber die Programme sahen alle so komisch aus und hatten so merkwürdige Namen. Am Ende bin ich wieder bei dem altgewohnten Betriebssystem geblieben. In den folgenden Jahren habe ich die Versionen 5.3, 6.4 und 8.1 von SUSE auch auf einem Notebook mit PCMCIA- Modem installiert und ausprobiert, bin aber immer wieder zu der alten "Fenster"-Produktivumgebung zurückgekehrt.

Aber erst im November 2006 vor dem sich abzeichneten Vista "Debakel" habe ich konsequent auf einen Wechsel hin zu Linux gearbeitet und seitdem ist dieses System die Basis meiner Rechnerinfrastruktur. Den Weg, den ich bis dahin gehen musste, habe ich versucht, stichpunktartig auf den folgenden Seiten für den interessierte Leser nachvollziehbar darzustellen. Im Anhang sind noch einige Dokumente angegeben, die für das Verständnis meiner Meinung nach elementar notwendig, wichtig und im Vorfeld zu studieren sind. Dort wird u.a. auch auf die elementaren Unterschiede zwischen freier Software (opensource) und Kaufsoftware (closedsource) eingegangen.

In diesem Sinne, machen wir uns nun auf einen spannenden und aufregenden Weg! Aber seien Sie gewarnt. Dieser Weg ist hart, kostet Nerven und fordert eine große Frustrationsresistenz, aber wie bereits erwähnt, es lohnt sich! Der Rechner bleibt unter Ihrer Kontrolle und Sie bestimmen, was Sie mit ihm anstellen. So konnte ich im Jahr 2010 einen Webcamtreiber samt Webcam Applikation meinen Bedürfnissen genau anpassen. Dies wäre ohne Linux so nicht möglich gewesen.

Jürgen Körner, im September 2015

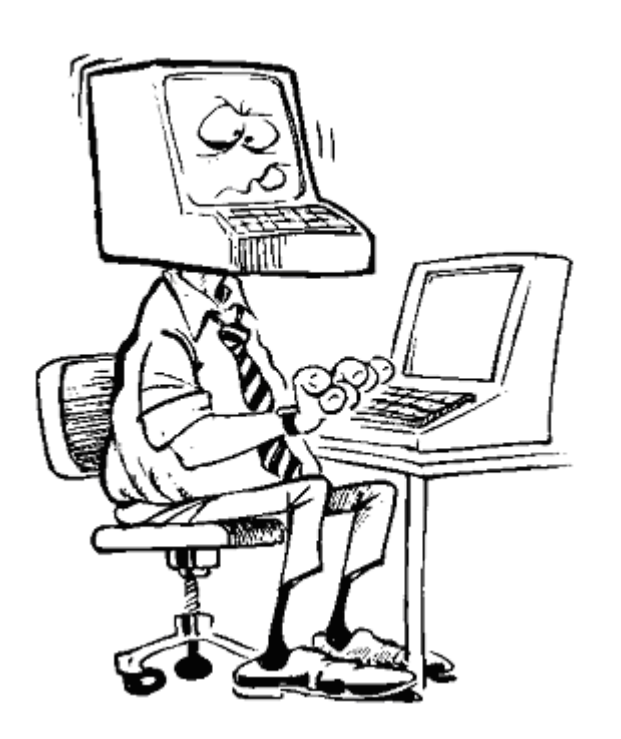

- Infos über Linux einholen, am besten ein Linux Buch lesen und versuchen, den Inhalt zu verstehen (siehe hierzu unter Literatur).
- 2 PCs, jeweils mit Internetzugang (Verbindung über einen Switch/Hub - DSL-Modem), einer mit "Fenster"-Programm; der zweite für LINUX.
- Englisch- Kenntnisse sind von Vorteil, vor allem zum Lesen der Man- Pages (Linux interne Hilfe-Seiten) und diversen Forenbeiträgen.
- Eine externe Festplatte (NTFS oder FAT32 formatiert) mit USB oder Firewire- Schnittstelle. Kapazität mindestens so groß wie die eingebaute PC-Platte als Backup-Medium. Qualifizierte Image- Software wie z.B. Acronis einsetzen.
- Schnelle DSL- Verbindung für Onlineupdates hilfreich.
- Eine aktuelle Linux- DVD aus einer Zeitschrift oder von z.B. openSUSE als ISO von deren Webseite heruntergeladen.
- Geduld. Linux installieren, bei Problemen über den "Fenster"-Rechner ins Internet gehen und die Foren nach Lösungen durchsuchen. Da die Installation eine der generellen Tätigkeiten ist, kann man davon ausgehen, dass eine Lösung für das aktuelle Problem immer existiert. Fragen sollte man dort als Anfänger besser nicht stellen. Beiträge wie z.B. mit "Linux ist ganz toll, habe es soeben installiert, geht nicht, wer kann dringend helfen?", gehen gar nicht. Damit ist man sofort der "Star" der Szene und Ziel wilder Beschimpfungen. Warum das so ist, werden Sie später, wenn Sie selber "Linux-Experte" sind, verstehen.
- Konfiguration: wie eben beschrieben. Das Muster ist immer das gleiche: Was will ich tun, Was brauche ich dafür, Was muss ich wissen, Was muss ich tun, Ist das Ergebnis das Erwartete?
- Geduld, Ruhe. Wenn etwas nicht (mehr) funktioniert, nicht gleich in Panik verfallen und alles neu installieren. Linux-Foren im Internet helfen weiter oder Backups einspielen.
- "Learning by doing". Je mehr man sich mit Linux auseinander setzt, desto mehr werden auch die inneren Zusammenhänge klar. Die Konsole mit **mc** (Midnight Commander, ein Norton-Commander- Clone) wird Dein Freund; "Tante Google" Dein Dauergast.
- Weitere externe Programme wie z.B. Google Earth installieren und konfigurieren.
- Geduld, Ruhe, Ausdauer. Viel lesen und versuchen zu verstehen und Backups erstellen.

Es folgt nun zum Schluss eine kleine Auswahl von lesenswerten Büchern (und Links), die ich mir im Laufe der Zeit zugelegt habe. Sie sind daher schon teilweise etwas älter, vielleicht gibt es mittlerweile neuere Ausgaben. Diese Bücher haben mir auch später nach dem Umstieg gute Dienste geleistet. Wenn es um grundsätzliche Fragen und Aufgabenstellungen geht, leistet etwas handfestes wie ein Buch gute Dienste, da man darin einfach blättern kann, um Querinformationen zu erhalten.

Wer Linux im beruflichen Umfeld einsetzen will, dem sei eine Zertifizierung gemäß dem LPI (Linux Professional Institute) empfohlen[7]. Diese werden grob in drei aufeinander aufbauenden Stufen angeboten, Prüfungen können bei Veranstaltungen wie bei den Linuxtagen oder aber in jeder größeren Stadt abgelegt werden.

### **Anbei eine kleine, nicht vollständige Auflistung:**

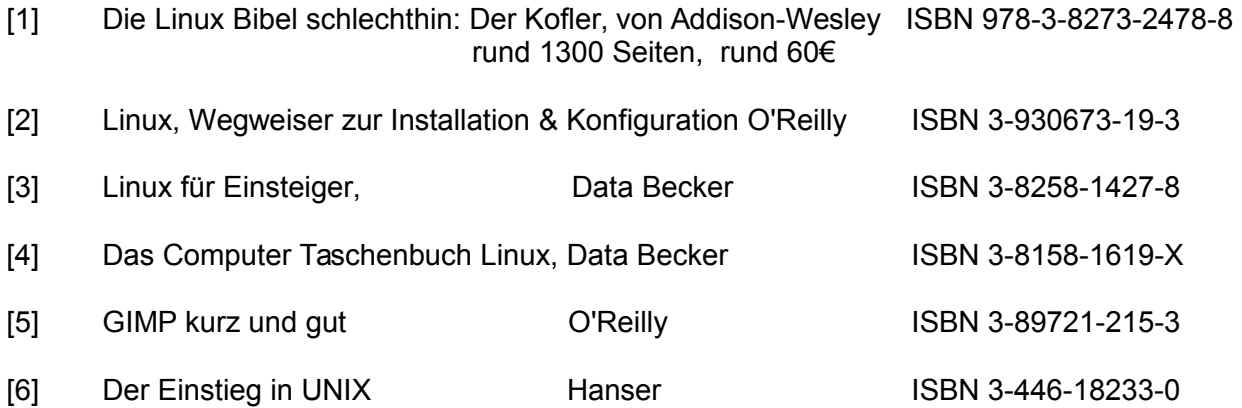

### **Weiterführende Links:**

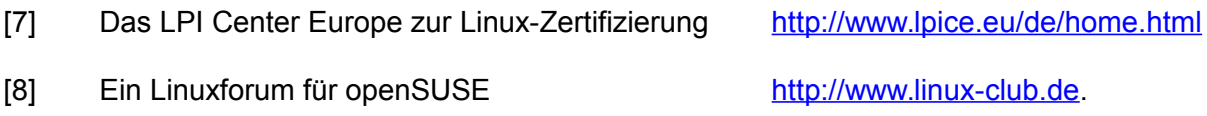

### **Wichtiger Hinweis:**

Die Anwendung dieser Beschreibung erfolgt ohne Gewähr und auf eigene Gefahr! Alle Marken und Warenzeichen sind Eigentum der jeweiligen Firmen.

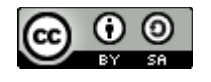